# **METODE ŞI TEHNICI UTILIZATE PENTRU REALIZAREA SISTEMULUI SIMBNR**<sup>1</sup>

### **Dora Coardoş Cornelia Lepădatu Ion Alexandru Marinescu**

coardos@ici.ro cornelia@ici.ro ionut@ici.ro

Institutul National de Cercetare – Dezvoltare în Informatică - ICI, București

**Rezumat:** În articol sunt prezentate o parte din rezultatele cercetării desfăşurate pentru realizarea sistemului SIMBNR. Aceste rezultate se referă, în principal, la identificarea și descrierea funcționalităților sistemului, la metodologia de realizare a arborescenței site-ului SIMBNR, la design-ul funcțional al site-lui, precum și la funcționalitățile de navigare în interiorul site-ului. Realizarea sistemului a fost obiectivul unui proiect de cercetare din cadrul Programului Nucleu, finanțat de ANCS în perioada 2009-2011. Proiectul și-a propus să creeze o imagine clară, reală şi accesibilă on-line a Bibliografiei Naţionale Retrospective a cărţii româneşti.

**Cuvinte cheie:** bibliografie naţională retrospectivă, site, multimedia, baze de date.

**Abstract:** The paper presents some of the achievements in the research activity dedicated to design the SIMBNR system. These achievements are related, mainly, to the identification and description of the system's features, and methodology of designing the SIMBNR site navigation algorithm and functional concept. The system was created based on the research conducted within the frame of the Core Programme financed by the National Authority for Scientific Research between 2009 and 2011. The project intends to create a clear, real, and accessible on-line image of the National Retrospective Bibliography of Romanian books.

**Keywords:** retrospective national bibliography, websites, multimedia, databases.

## **1. Introducere**

1

*Bibliografia naţională retrospectivă a cărţii româneşti* este o lucrare de interes naţional care descrie şi sistematizează textele imprimate pe teritoriul românesc reprezentând toate cărţile publicate în limba română, indiferent de autor şi loc şi toate cărţile autorilor români, indiferent de limba și locul apariției, pe perioada 1508-1918.

În societatea contemporană, în care factorul relevant este informaţia, esenţială este familiarizarea atât a bibliotecarilor, cât şi a beneficiarilor de documente cu etapele procesului de informare, bibliografia – cu toate formele ei – având un rol incontestabil în procesul cunoaşterii. Astfel, se impun constientizarea necesității informării și a faptului că referințele bibliografice exacte şi complete stau la baza luării unor hotărâri avizate.

Problema păstrării informațiilor cuprinse în bibliografiile naționale retrospective este relevantă pentru publicații și pentru datele cercetărilor.

Accesul la informațiile științifice prin intermediul bibliografiilor naționale retrospective, precum şi diseminarea şi păstrarea acestora sunt provocări majore ale epocii digitale.

Pentru valorificarea și diseminarea informațiilor deosebit de valoroase, conținute în bibliografia de carte românească veche şi modernă, s-a impus crearea unei alternative on-line de consultare a ei prin folosirea tehnologiilor multimedia, în vederea obtinerii unui acces cât mai rapid al utilizatorului.

Sistemul integrat on-line pentru managementul bibliografiei nationale retrospective SIMBNR oferă pentru prima dată acces integrat la o lucrare de interes national, deschizând noi căi de explorare a patrimoniului cultural naţional.

## **2. Descrierea funcţionalităţilor sistemului**

SIMBNR este conceput ca o bază de date relaţională ce gestionează descrierile şi imaginile paginilor continute în cele două tipuri de bibliografie: Bibliografia Românescă Veche - BRV și Bibliografia Românească Modernă (BRM), reprezentând perioada 1830-1918.

#### Revista Română de Informatică şi Automatică, vol. 21, nr. 2, 2011 5

 $1$  SIMBNR -  $\alpha$ Sistem integrat on-line pentru managementul bibliografiei nationale retrospective"

SIMBNR este, în acelaşi timp, un serviciu Web gratuit de asigurare a accesului integrat la copiile digitale ale documentelor conținute în cele două tipuri de bibliografie, făcute disponibile atât pe serverul Bibliotecii Academiei Române, instituție deținătoare a bibliografiei naționale retrospective, cât şi pe serverul Institutului Naţional de Cercetare-Dezvoltare în Informatică - ICI Bucureşti, proiectantul şi realizatorul sistemului.

## **2.1 Analiza funcţionalităţilor**

Identificarea şi descrierea funcţiilor sistemului SIMBNR s-a realizat pe baza unei analize a cerinţelor şi tehnologiilor disponibile, în interiorul unui grup format din echipa de dezvoltare şi utilizatori finali ai serviciului web SIMBNR, ce a cuprins următoarele etape:

• *Identificarea cerinţelor:* Descrie cerinţele identificate în interiorul grupului ţintă precum şi soluţiile găsite;

| <b>CERINTE</b><br><b>IDENTIFICATE</b>                                                                | <b>SOLUȚII PROPUSE</b>                                                                                                    | CRITERII DE PERFORMANȚĂ                                                                                                    |
|----------------------------------------------------------------------------------------------------|----------------------------------------------------------------------------------------------------|----------------------------------------------------------------------------------------------------|
| Extragerea de date din surse<br>externe                                                              | Proceduri de prelucrare a informațiilor<br>٠<br>digitizate.                                                                                                    | $\blacksquare$<br>ETL (Extract, Transform, Load - extragere,<br>transformare, încărcare), extragerea de date din surse<br>externe, transformarea acestora pentru a se potrivi<br>structurii functionale a bazei de date în care urmează<br>să fie încărcate, încărcarea în baza de date țintă.                                                                                                    |
| Navigarea cu ușurință în<br>paginile site-ului                                                       | ٠<br>Meniul de navigare disponibil și cu<br>vizibilitate maximă pe orice pagină a site-<br>ului:<br>×.<br>Meniul își păstrează același număr de<br>elemente și nu își schimbă componența în<br>timpul navigării;<br>Existența unei hărți a site-ului ce poate fi<br>$\blacksquare$<br>accesată din orice sectiune a lui.                                                       | $\blacksquare$<br>Orice secțiune a site-ului va fi disponibilă în cel mult<br>două click-uri de mouse.                                                                                                    |
| Catalog bibliografic                                                                                 | $\blacksquare$<br>Prezentarea în sectiuni diferite a celor două<br>categorii, BRV și BRM din<br>cadrul<br>Bibliografiei Naționale Retrospective;<br>$\mathbf{r}$<br>Realizarea prezentării celor două categorii pe<br>perioade de apariție a operelor sau în ordine<br>alfabetică a autorilor;<br>Prezentare sub formă de listă a informatiilor<br>٠<br>cu detalieri aferente. | Pentru evitarea încărcării unui volum mare de date<br>pe o singură pagină se va proceda la paginarea<br>conținutului dacă acest lucru se impune ;<br>$\blacksquare$<br>Continut stocat în baza de date;<br>$\blacksquare$<br>Acces securizat la continutul stocat în baza de date<br>prin nume de utilizator si parolă;<br>Acces la continut dinamic în functie de input-urile<br>$\blacksquare$<br>utilizatorilor;<br>$\blacksquare$<br>Utilizarea foilor de stil (css) și a scripturilor<br>Javascript pentru punerea în evidența a conținutului;<br>Folosirea tab-urilor de navigare pentru minimizarea<br>$\blacksquare$<br>spațiului ocupat de conținut. |
| Vizualizare imagini cu<br>documente originale,<br>ornamente și alte înscrisuri                       | $\blacksquare$<br>Utilizarea unui viewer de imagini integrat în<br>interiorul paginilor web ale site-ului.                                                                                                    | $\blacksquare$<br>Continut dinamic;<br>Sistem intern de navigare între imagini;<br>Compatibilitate cu un număr cât mai mare de<br>navigatoare web.                                                                                                    |
| Posibilitatea descărcării de<br>către utilizatori a anumitor<br>materiale (imagini sau<br>documente) | $\blacksquare$<br>Legături<br>functionale<br>(linkuri)<br>către<br>materialele de descărcat.                                                                                                    | Optimizarea imaginilor astfel încât să fie descărcate<br>$\blacksquare$<br>într-un timp cât mai scurt.                                                                                                    |
| Legături externe                                                                                     | $\blacksquare$<br>Legatură către site-ul Bibliotecii Academiei<br>Române.                                                                                                    | Acestă legătură trebuie să fie vizibilă de pe orice<br>pagină a site-ului.                                                                                                    |
| Accesul usor la informație<br>pentru toți utilizatorii                                               | $\blacksquare$<br>Găsirea unor modalități eficiente și rapide de<br>căutare a informatiilor, accesibile tuturor<br>care să nu necesite<br>utilizatorilor.<br>$\Omega$<br>infrastructură costisitoare.                                                                                                    | $\blacksquare$<br>Posibilitatea realizării unei căutări avansate pe baza<br>unui cuvânt cheie, a unei date sau rubrici.                                                                                                    |
| Actualizarea informațiilor în<br>timp real                                                           | $\blacksquare$<br>Integrarea unei interfețe de administrare a<br>bazei de date.                                                                                                    | $\blacksquare$<br>Accesibilă pe internet în orice moment;<br>Protejată printr-o parolă.                                                                                                    |
| Comunicare eficientă cu<br>utilizatorii - contact                                                    | Realizarea unui formular de trimitere a<br>$\blacksquare$<br>datelor prin email;<br>Afișarea adreselor de email.<br>$\blacksquare$                                                                                                    | Protejarea sistemului contra trimiterii de mesaje<br>$\blacksquare$<br>(spam-uri) de către utilizatori non-umani;<br>Împiedicarea trimiterii de mesaje incomplete prin<br>$\blacksquare$<br>avertizări textuale.                                                                                                    |
| Vizibilitatea site-ului pe<br>internet                                                               | $\mathbf{r}$<br>Optimizarea site-ului.                                                                                                    | $\blacksquare$<br>Respectă normele WC3;<br>Optimizare în vederea indexării cât mai rapide de<br>$\blacksquare$<br>către motoarele de căutare (SEO).                                                                                                    |
|                                                                                                    | Alegerea cuvintelor cheie ce vor fi incluse în<br>٠<br>balizele Meta (partea non-vizibila a site-ului).                                                                                                    | $\blacksquare$<br>Nu mai mult de 25 de cuvinte cheie.                                                                                                    |

**Tabelul 2.1-1. Descrierea cerinţelor şi a soluţiilor propuse** 

• *Independenţa faţă de furnizori*: Funcţionalităţile propuse au fost dezvoltate pe baza unor platforme open-source robuste si functionale care să asigure integritatea si securitatea datelor precum şi afişarea corectă a rezultatelor, să asigure compatibilitatea cu majoritatea sistemelor de operare şi principalele browsere de navigare pe internet, toate acestea la un cost redus de implementare.

**Criterii de evaluare** pentru platforme tehnologice (se acordă un punct de la 1 la 5 - 1 fiind valoarea cea mai mică iar 5 cea mai mare) (vezi Tabelul 2.1-2):

- a) *Familiaritatea*: sintaxa limbajului este uşor de folosit, combinând sintaxele unora din cele mai populare limbaje (Ex : Perl sau C);
- b) *Simplitatea*: sintaxa limbajului este destul de liberă. Nu este nevoie de includere de biblioteci sau de directive de compilare. Codul inclus într-un document se execută între marcajele speciale;
- c) *Eficienţa*: limbajul se foloseşte de mecanisme de alocare a resurselor, foarte necesare unui mediu multiutilizator, aşa cum este web-ul;
- d) *Securitate*: limbajul pune la dispozitia programatorului un set flexibil și eficient de măsuri de siguranță:
- e) *Flexibilitate*: independență față de platformele folosite (servere web, sisteme de operare);
- f) *Gratuitate*: nu există costuri legate de licenţă;

|                   | Server side scripting |                           |                                     |  |  |  |  |  |  |  |
|-------------------|-----------------------|---------------------------|-------------------------------------|--|--|--|--|--|--|--|
|                   | PHP                   | JavaServer<br>Pages (JSP) | <b>Active Server</b><br>Pages (ASP) |  |  |  |  |  |  |  |
| Familiaritatea    |                       |                           |                                     |  |  |  |  |  |  |  |
| Simplitatea       |                       |                           |                                     |  |  |  |  |  |  |  |
| Eficiența         |                       |                           |                                     |  |  |  |  |  |  |  |
| <b>Securitate</b> |                       |                           |                                     |  |  |  |  |  |  |  |
| Flexibilitate     |                       |                           |                                     |  |  |  |  |  |  |  |
| Gratuitate        |                       |                           |                                     |  |  |  |  |  |  |  |
| Punctaj:          | 29                    | 26                        |                                     |  |  |  |  |  |  |  |

**Tabelul 2.1-2. Evaluare platforme tehnologice prin care se poate realiza proiectul SIMBNR** 

În urma analizei celor mai populare tehnologii web, s-a ales ca platformă tehnologică de găzduire a site-urilor web, *platforma LAMP, formată din limbajul de scripting PHP, baza de date MySql, serverul web Apache ce rulează pe un sistem de operare UNIX.* Această tehnologie se încadrează în recomandările grupului de lucru şi poate servi ca bază de dezvoltare eficientă pentru toate functionalitățile site-ului SIMBNR descrise mai sus.

## **2.2 Analiza pentru proiectarea bazei de date**

Proiectarea unei baze de date constă din proiectarea logică şi fizică a acesteia astfel încât să răspundă cerințelor utilizatorilor pentru un anumit set de aplicații specifice. Pentru această etapă s-au parcurs următorii paşi:

*a) Studierea problemei de rezolvat* – constă din studiul şi descrierea activităţilor pentru care se va organiza baza de date (cerinte si resurse).

Sistemul online pentru managementul bibliografiei nationale retrospective, SIMBNR, îsi propune gestionarea metabazei de date "simbnr" formată din două componente: baza de date pentru Bibliografia Retrospectivă Veche - "brv" și baza de date pentru Bibliografia Retrospectivă Modernă - "brm".

Componentele "*bry*" și "*brm*" sunt baze de date de tip relațional. Acest model de organizare oferă posibilitatea implementării unor functii avansate de administrare, căutare și vizualizare de informaţii.

*b) Proiectarea structurii bazei de date* – are ca principale activități alegerea modelului de SGBD, proiectarea functiilor bazei de date, stabilirea intrărilor și ieșirilor aplicațiilor;

Pentru realizarea bazei de date a sistemului SIMBNR s-a adoptat un model relationalierarhic de gestiune a datelor care să asigure: flexibilitate, scalabilitate, abstractizare.

Pentru a putea pune în evidență conținutul și a-l face accesibil consultării online, baza de date "*brv"* este formată din tabelele: *brv, brvcarti, brvpagini*, aflate în relatie de 1→n.

Relatiile dintre aceste tabele sunt de tip arborescent, stabilite prin intermediul identificatorilor IDvol  $\rightarrow$  IDcarte  $\rightarrow$  IDpagina.

Baza de date *"brm*" contine, în principal, informații textuale grupate în trei tabele: *brm*, *brm autori, brma*, aflate în relație de  $1\rightarrow$ n.

Relatiile dintre aceste tabele sunt de tip arborescent, stabilite prin intermediul identificatorilor IDvol  $\rightarrow$  IDautor  $\rightarrow$  IDdescriere.

Sursa de date pentru tabela "*brm*" o constituie fișierele de tip "doc", obținute prin citirea software (OCR) a continutului text din imaginile scanate a celor patru volume ale Bibliografiei Româneşti Moderne (BRM), operaţie realizată în cadrul Bibliotecii Academiei Române.

## **3. Proiectarea site-ului SIMBNR**

## **3.1 Design-ul funcţional al site-ului SIMBNR**

Design-ul functional presupune definirea functiilor site-ului SIMBNR prin simularea sau planificarea comportamentului viitorilor utilizatori. Acest lucru va permite definirea diferitelor profile de utilizator și a diferitelor interactiuni realizate pe site.

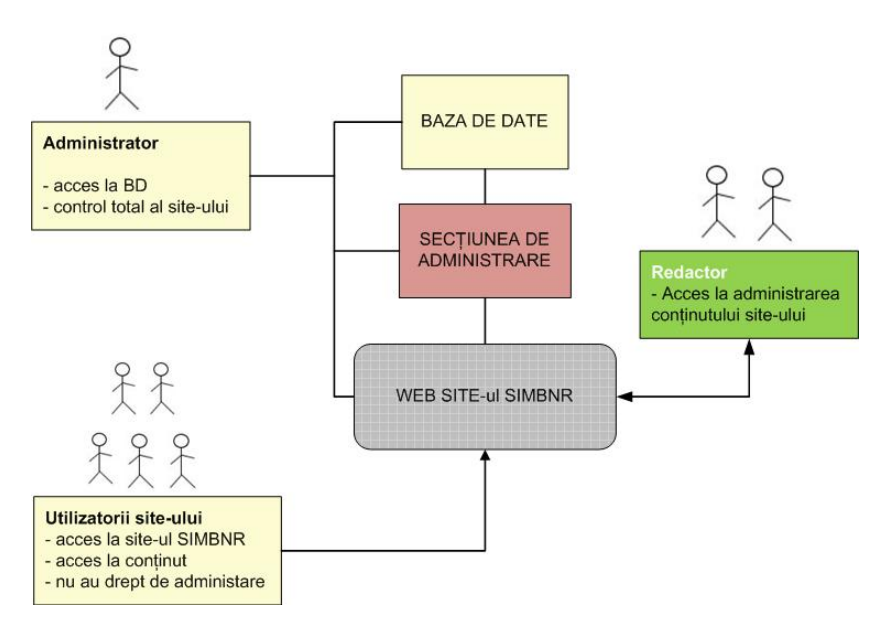

#### **Figura 3.1-1. Schema generală de modelare a funcţionării site-ului SIMBNR**

Etapele (paşii) de realizare a designului functional sunt:

- determinarea structurii site-ului şi a paginilor web;
- planul web site-ului SIMBNR;
- elaborarea specificațiilor funcționale.

## **3.1.1 Determinarea structurii site-ului SIMBNR**

Scopul acestei operaţiuni este acela de a determina organizarea generală a serviciilor (arborescenta) propuse pentru site-ul SIMBNR asa cum este reprezentată în figura următoare.

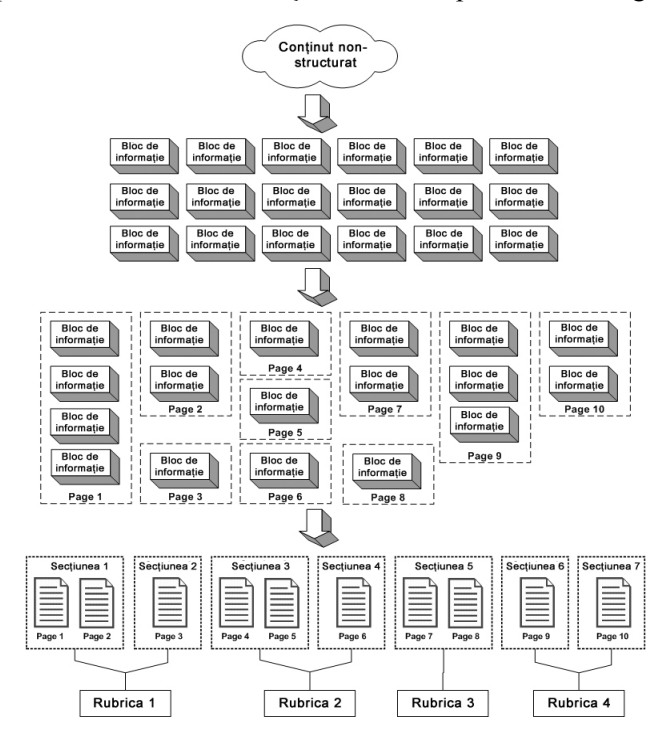

**Figura 3.1-2. Metodologia de realizare a arborescenţei site-ului SIMBNR** 

Acest proces s-a desfăşurat în următoarele etape:

*a) colectarea tuturor informaţiilor (a conţinutului) ce vor fi afişate pe site;* 

În cazul nostru informaţia se găseşte în baza de date în urma transformării conţinutului brut prin procesele ETL.

*b) structurarea conţinutului în blocuri de informaţie;* 

Structura conținutului pe blocuri de informații :

- $Bloc1...1n \rightarrow An$ , titlu, limbă, autor, loc, imagini;
- $Bloc2...2n \rightarrow An$ , titlu, detalii ornamente, imagini;
- Bloc3...3n → Autori, operă, imagini;
- $Bloc4...4n \rightarrow Information$  Informatii de contact;

*c) regruparea blocurilor de informaţii pe acelaşi tip de subiect în scopul constituirii conţinutului paginilor web* 

- Page1  $(BRV Vol.1) \rightarrow Bloc1...1n$
- Page2 (BRV Vol.2)  $\rightarrow$  Bloc1...1n
- Page3  $(BRV Vol.3) \rightarrow Blocl...1n$
- Page4 (BRV Vol.4 Îndreptări)  $\rightarrow$  Bloc1...1n
- Page5 (BRV Vol.4 Adăugiri)  $\rightarrow$  Bloc1...1n
- Page6 (Ornamente Vol.1)  $\rightarrow$  Bloc2...2n
- Page7 (Ornamente Vol.2)  $\rightarrow$  Bloc2...2n
- Page8 (Ornamente Vol.3)  $\rightarrow$  Bloc2...2n
- Page9 (Ornamente Vol.4 Adăugiri) → Bloc2...2n
- Page10 (Ornamente Vol.4 Îndreptări)  $\rightarrow$  Bloc2...2n

Revista Română de Informatică şi Automatică, vol. 21, nr. 2, 2011 9

- Page11 (BRM Vol.1)  $\rightarrow$  Bloc3...3n
- Page12 (BRM Vol.2)  $\rightarrow$  Bloc3...3n
- Page13 (BRM Vol.3)  $\rightarrow$  Bloc3...3n
- Page14 (BRM Vol.4)  $\rightarrow$  Bloc3...3n
- Page15 (Date de contact)  $\rightarrow$  Bloc4...4n
- Page16 (Căutare in BRV)  $\rightarrow$  Bloc1...1n
- Page17 (Căutare avansata in BRV)  $\rightarrow$  Bloc1...1n
- Page18 (Căutare in BRM)  $\rightarrow$  Bloc3...3n
- *d) identificarea paginilor de acelaşi nivel şi asamblarea lor pe secţiuni*
- Sectiunea 1(Volume BRV)→ Page1, Page2, Page3, Page4, Page5
- Secțiunea 2 (Ornamente BRV) → Page6, Page7, Page8, Page9, Page10
- Sectiunea 3 (BRM)  $\rightarrow$  Page11, Page12, Page13, Page14
- Sectiunea 4 (Contact)  $\rightarrow$  Page15
- Secțiunea 5 (Cautare BRV)  $\rightarrow$  Page16, Page17
- Sectiunea 6 (Cautare BRM)  $\rightarrow$  Page18

*e) realizarea scheletului site-ului prin definirea mai multor rubrici distincte bazate pe secţiuni ce tratează aceeaşi temă.* 

- Rubrica 1 (Biblioteca Academiei Române) →Legătură către entitatea emitentă de continut
- Rubrica 2 (BRV)  $\rightarrow$  Sectiunea1, Sectiunea2
- Rubrica 3 (BRM)  $\rightarrow$  Sectiunea3
- Rubrica 4 (Contact)  $\rightarrow$  Secțiunea4
- Rubrica 5 (Cautare)  $\rightarrow$  Secțiunea5, Secțiunea6

## **3.1.2 Planul website-ului SIMBNR**

Plecând de la etapa precedentă, se poate concepe planul web-site-ului SIMBNR în care elementele principale de navigare sunt reprezentate de rubricile definite anterior (vezi figura 3.1-3).

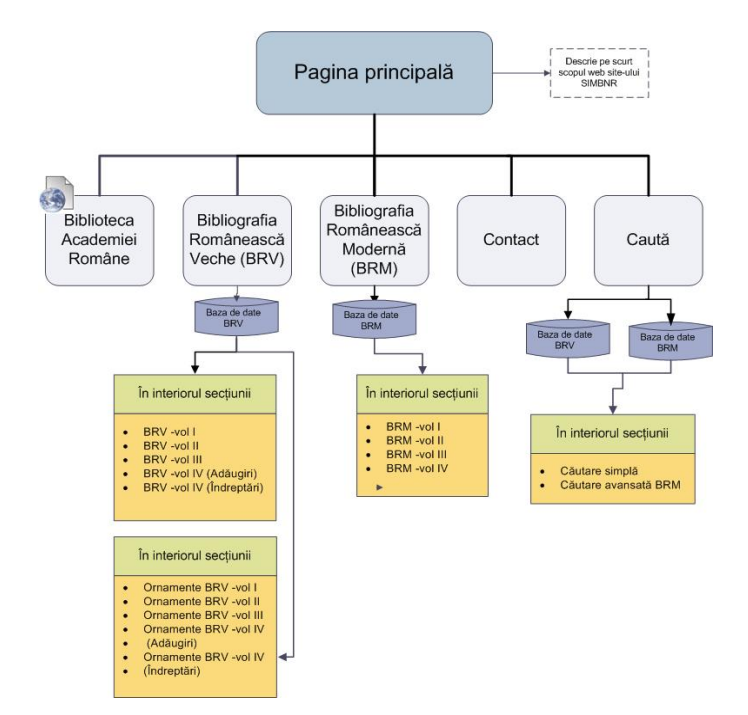

**Figura 3.1-3. Planul web site-ului SIMBNR** 

## **3.1.3 Poziţionarea elementelor principale în site-ului SIMBNR**

La proiectarea interfetei cu utilizatorul pentru sistemul SIMBNR s-a avut în vedere ca aceasta să fie unitară și ergonomică (vezi figura 3.1-4), ușor de înțeles și intuitiv de utilizat, ceea ce va permite utilizatorilor un acces facil la bazele de date, fiind necesar să aibă doar cunostinte minime de utilizare a calculatorului.

Interfaţa Web a sistemului SIMBNR îi va permite utilizatorului să comunice cu aplicaţia, folosind în acest scop diverse obiecte grafice afişate pe ecran - ferestre, butoane, casete de validare, meniuri etc. - pe care le va putea acţiona cu ajutorul tastaturii sau mouse-ului.

Paginile interfetei Web a sistemului SIMBNR sunt structurate în patru zone distincte:

- *zona 1*: contine header-ul de pagină;
- *zona 2*: conține lista meniurilor principale și modulul de căutare;
- *zona 3*: zonă cu conținut dinamic, în funcție de opțiunea selectată;
- *zona 4*: conține footer-ul de pagină în care sunt afișate informații referitoare la termeni şi condiţii de utilizare, copyright, standarde XHTML.

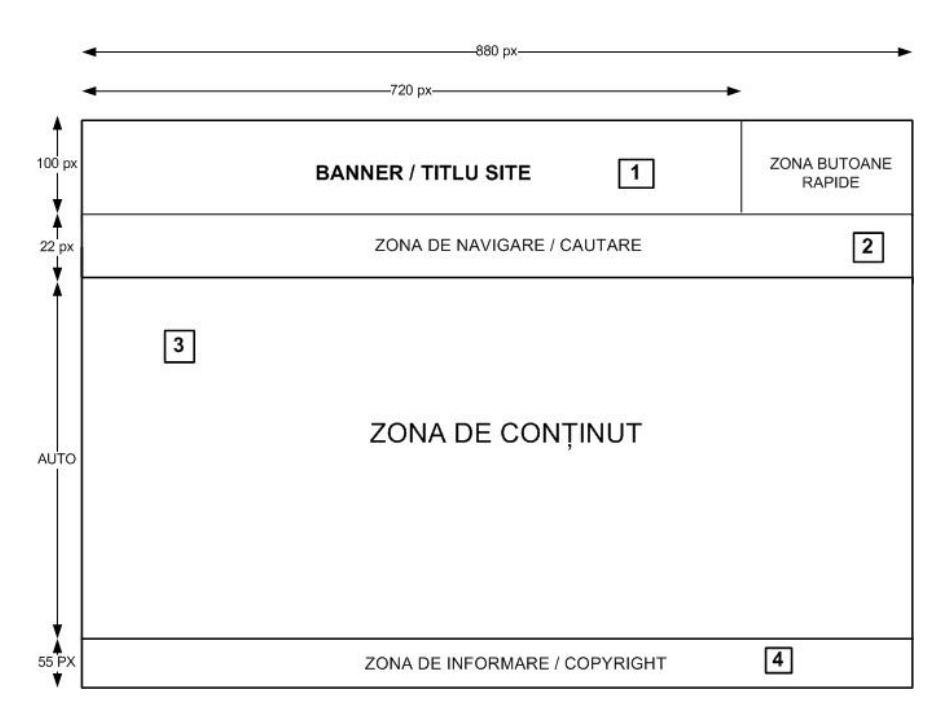

**Figura 3.1-4. Elementele componente ale paginii principale din site-ul SIMBNR** 

## **3.1.4 Specificaţii funcţionale**

Acest capitol se bazează pe funcţionalităţile definite în capitolul de analiză şi reprezintă o descriere mult mai precisă a viitoarei aplicații web. În tabelul următor vor fi detaliate funcţionalităţile care se adresează utilizatorilor site-ului SIMBNR.

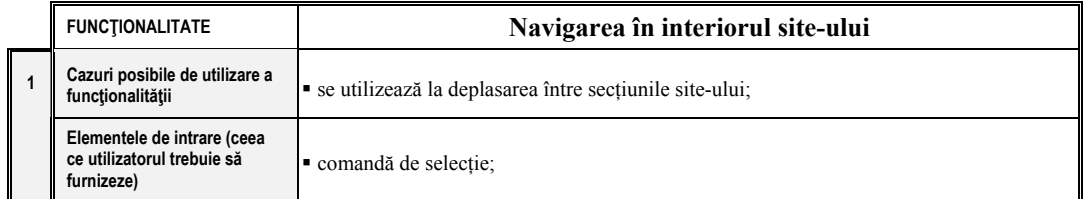

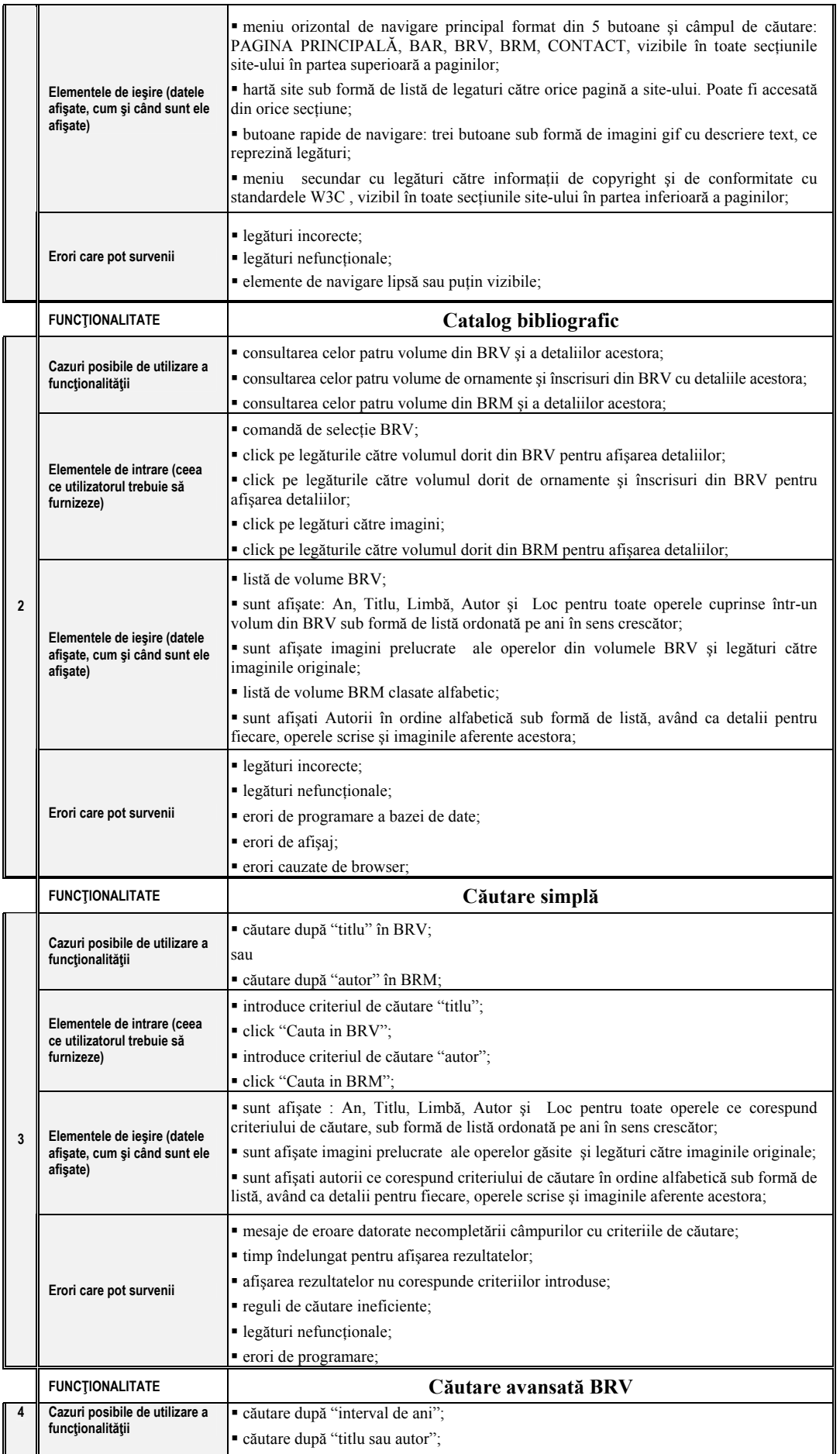

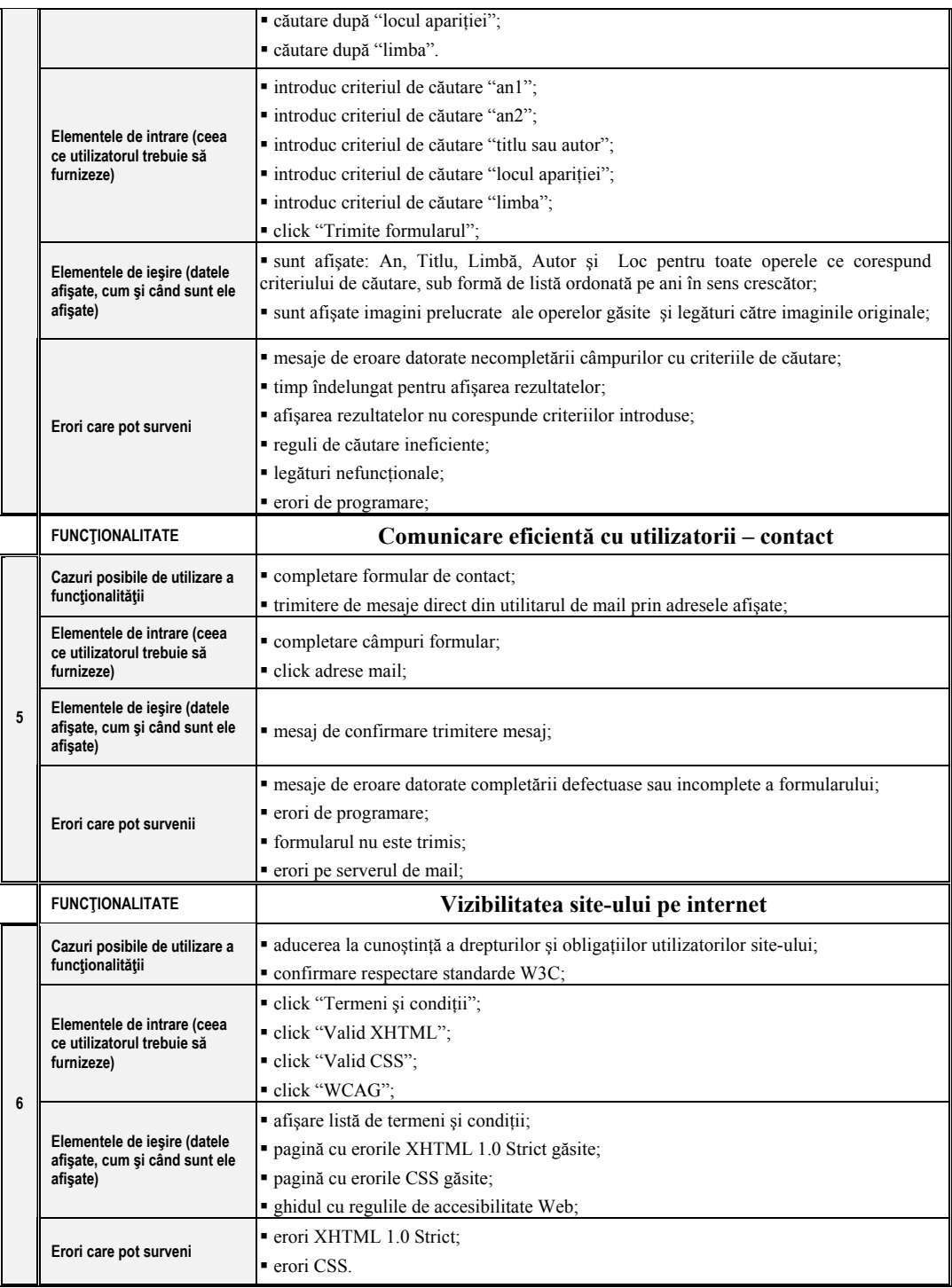

## **3.1.5 Interfaţa de administrare**

Administrarea sistemului SIMBNR se face de către administratorul sistemului (vezi figura 3.1-5), utilizatorii obişnuiţi având doar drepturi de consultare şi căutare a conţinutului fără posibilitate de modificare. Administrarea se face prin intermediul unei aplicaţii web de gestiune a bazei de date MySql, **phpMyAdmin**, realizată în php şi distribuită sub licenţă (open source) GNU GPL.

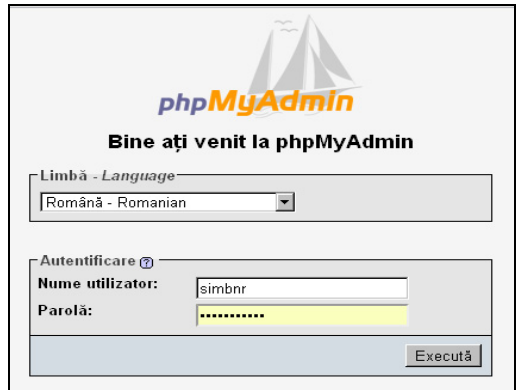

**Figura 3.1-5. Accesul securizat la baza de date a sistemului SIMBNR** 

Această interfaţă (vezi figura 3.1-6) permite executarea într-o manieră intuitivă, fără cunoştinţe aprofundate în domeniul bazelor de date, a cererilor specifice precum: crearea de baze de date, introducere, actualizări, ştergeri, modificări de date precum şi posibilitatea setării drepturilor de acces specifice. Această interfață poate fi accesată de oriunde prin intermediul retelei de internet si permite administratorului sau furnizorului de continut administrarea sistemului SIMBNR.

| phpMyAdmin                   |        | 頭 localhost ) . https://mbnr                                             |        |        |            |   |                       |                           |                                                                                       |                              |               |                     |  |  |
|------------------------------|--------|--------------------------------------------------------------------------|--------|--------|------------|---|-----------------------|---------------------------|---------------------------------------------------------------------------------------|------------------------------|---------------|---------------------|--|--|
|                              |        |                                                                          |        |        |            |   |                       |                           |                                                                                       |                              |               |                     |  |  |
| 4 5 5 9 9                    |        |                                                                          |        |        |            |   |                       |                           | 窗Structură … 880L DCaută 、 plnterogare prin exemplu 、 為Exportă 【 為lmportă  《 Operații |                              |               |                     |  |  |
| Baza de date                 |        | Tabel 4                                                                  |        |        | Actiune    |   |                       | İnregistrări <sup>4</sup> | <b>Tip</b>                                                                            | Interclasare                 | <b>Mărime</b> | <b>Asupra</b>       |  |  |
| simbnr (8)                   | п      | brm                                                                      | 讀<br>鬧 |        | 34         | 鬧 | $\mathsf{x}$          |                           | 4 MyISAM                                                                              | utf8 general ci              | 2.1 Ki0       |                     |  |  |
|                              |        | brma                                                                     | 匾      | 曲<br>呬 | $+$        | m | ×                     |                           | 8,338 MyISAM                                                                          | utf6 general ci              | 1.3 Mi0       | 1.1 Ki0             |  |  |
| simbnr(8)                    |        | brma autori                                                              | 膻      | É<br>轁 | <b>Sec</b> | 而 | $\mathbf{x}$          |                           |                                                                                       | 1,130 MyISAM utf8 general ci | 57.3 Ki0      |                     |  |  |
|                              | $\Box$ | $b_{IV}$                                                                 | 匾      | 圖      |            |   | $\boldsymbol{\times}$ |                           |                                                                                       | 5 MyISAM utf8_general_ci     | 2.5 Ki0       |                     |  |  |
|                              |        | brycarti                                                                 | 圃<br>睧 | 啯      | 手          | m | $\boldsymbol{\times}$ |                           |                                                                                       | 2,308 MyISAM utf8_general_ci | 189.1 Ki0     |                     |  |  |
| 물 brm<br>를 brma              |        | brvcarti anexe                                                           | 匾      | m      |            | m | ∣×                    |                           |                                                                                       | 243 MyISAM utf8_general_ci   | 17.9 Ki0      |                     |  |  |
| 目 brma_autori<br>目 brv       | п      | brvpagini                                                                | 匾<br>G | 匷      | 36         | m | 水                     |                           |                                                                                       | 4,324 MyISAM utf8_general_ci | 271.0 Ki0     |                     |  |  |
| brvcarti<br>■ brvcarti_anexe |        | brvpagini anexe                                                          | 膻<br>m |        | 湯          |   | <b>TH</b> X           |                           |                                                                                       | 488 MyISAM utf8 general ci   |               | 60.8 Ki0 108 octeți |  |  |
| <b>目</b> brvpagini           |        | 8 tabele                                                                 |        |        | Sumă       |   |                       | 16,840                    |                                                                                       | MyISAM utf8 general ci       | 1.9 MiO       | 1.2 KiO             |  |  |
| ■ brvpagini_anexe            |        | Marchează toate / Deselectează toate / Verificare depăsit                |        |        |            |   |                       |                           | Cele bifate:                                                                          | ▼                            |               |                     |  |  |
|                              |        |                                                                          |        |        |            |   |                       |                           |                                                                                       |                              |               |                     |  |  |
|                              |        | Viziualizare imprimare <sub>trab</sub> Dictionar de date                 |        |        |            |   |                       |                           |                                                                                       |                              |               |                     |  |  |
|                              |        | ┌ <mark>襟</mark> Creează tabel nou în baza de date <mark>simbnr</mark> ∙ |        |        |            |   |                       |                           |                                                                                       |                              |               |                     |  |  |
|                              |        | Număr de cîmpuri:<br>Nume:                                               |        |        |            |   |                       |                           |                                                                                       |                              |               |                     |  |  |
|                              |        |                                                                          |        |        |            |   |                       |                           |                                                                                       |                              |               |                     |  |  |
|                              |        |                                                                          |        |        |            |   |                       |                           |                                                                                       |                              |               |                     |  |  |
|                              |        | <sup>1</sup> Poate fi aproximativ. Vezi FAQ 3.11                         |        |        |            |   |                       |                           |                                                                                       |                              |               |                     |  |  |

**Figura 3.1-6. Interfaţa de administrare phpmyadmin a bazei de date SIMBNR** 

## **3.2 Design-ul machetei interfeţelor cu utilizatorul pentru site-ul SIMBNR**

În orice aplicaţie Web, interfaţa cu utilizatorul este componenta care permite dialogul dintre utilizator și aplicație prin intermediul unui limbaj cvasinatural, comunicând mecanismului de inferenţă cererile utilizatorului iar utilizatorului rezultatele prelucrărilor.

Scopul principal al interfetei utilizator este acela de a asigura o interactiune simplă, logică și intuitivă, pe cât posibil centrată pe utilizator.

Această etapă presupune validarea vizuală a identității vizuale a site-ului prin realizarea unei machete în format imagine reprezentând viitoarele pagini ale site-ului. Fiecare obiect (câmp, text, imagine, butoane) este plasat pe un nivel (layer) diferit. Acest lucru permite deplasarea acestora în funcție de exigențele beneficiarului site-ului sau de sugestiile venite din interiorul echipei de lucru. Macheta grafică a fost stilizată în Photoshop, iar rezultatul validat pentru pagina principală a site-ului SIMBNR arată ca în figura următoare:

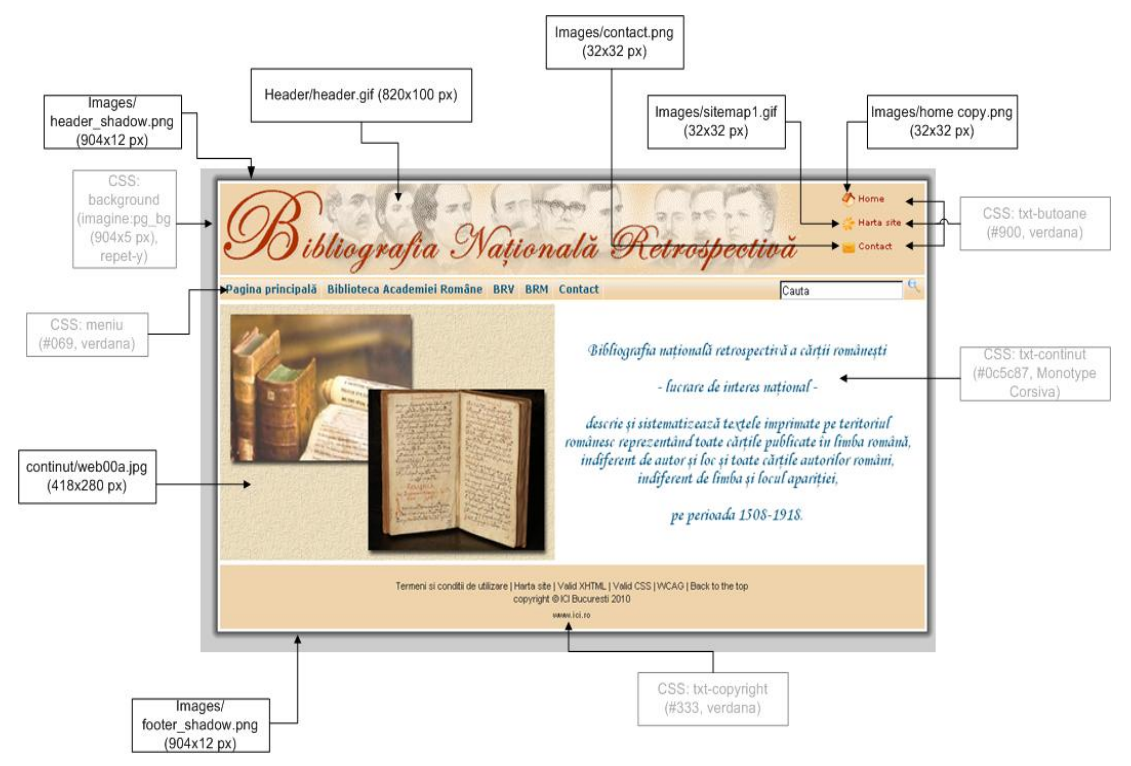

**Figura 3.2-1. Harta garfică pentru site-ul SIMBNR** 

# **4. Concluzii**

Beneficiul direct al utilizatorilor va consta în furnizarea unor criterii avansate de căutare a publicațiilor românești și a autorilor acestora, ceea ce va permite regăsirea cu ușurință a informaţiilor de interes într-un timp scurt.

Un alt avantaj îl reprezintă accesul liber la mostenirea natională scrisă, digitizată, în vederea documentării unor proiecte de cercetare specifice, realizând astfel o importantă economie de timp şi resurse dar şi protejarea documentelor vechi originale.

**Bibliografia Natională Retrospectivă a cărții românești poate fi accesată on-line la adresa Web:** 

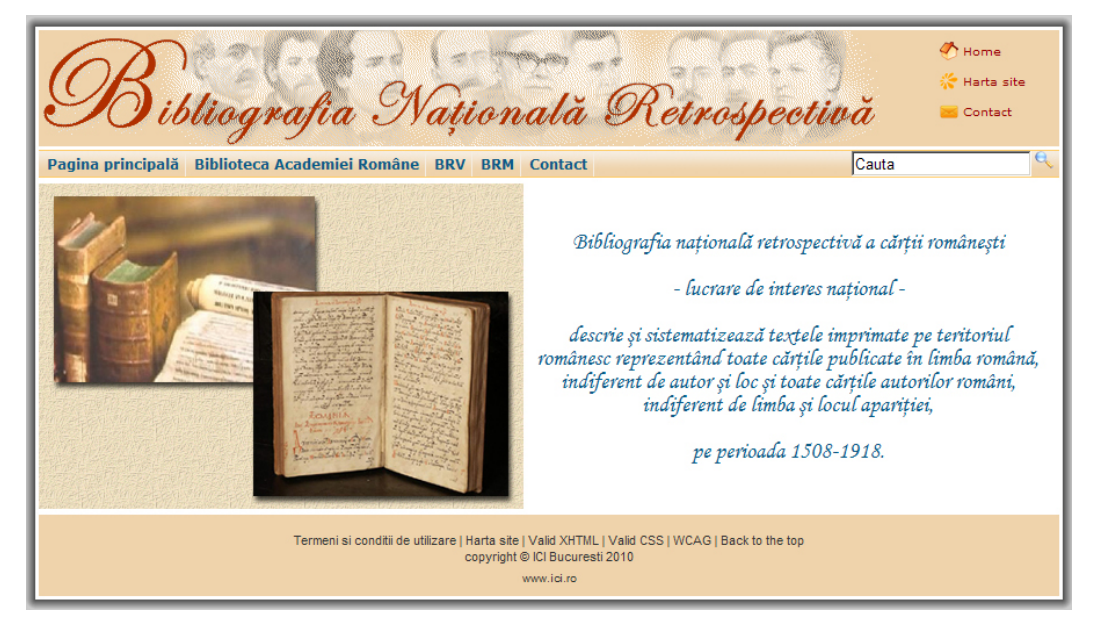

**http://simbnr.ici.ro/bnr/** 

# **BIBLIOGRAFIE**

- 1. **BANCIU, D.** Informatizarea bibliotecilor Concepte şi practici. Editura Universităţii din Bucureşti, 2001, 193 pagini.
- 2. **BANCIU, D.; COARDOŞ D.; LEPĂDATU C. I.** Informaţia Digitală în Cultură Cercetări şi realizări. Editura ARS DOCENDI, 2010, ISBN 978-973-558-498-6, 384 pagini.
- 3. **COARDOŞ, D.; COARDOŞ V.; LEPĂDATU C. I.; LEPĂDATU C. N.** Integrated Online System for Management of the National Retrospective Bibliography – SIMBNR. Automation Computers Applied Mathematics, Volume 18, Number 2, 2009.
- 4. **WATRALL, ETHAN; SIARTO JEFF.** Web design. Editura O'Reilly 2008.
- 5. **CHU, NICHOLAS.** Reussir un projet Web. Eyrolles, 2006.
- 6. **CROWDER, PHILIP; CROWDER DAVID A.** Creating Web Sites Bible. Wiley Publishing, 2008.
- 7. **FOWLER, SUSAN; VICTOR STANWICH.** Web Application Design Handbook. Morgan Kaufmann Publishers, 2004.